مثال 32 (مرتب سازی آرایه) • برنامهی زیر ۲۰ عدد اعشاری را از ورودی دریافت و پس از مرتب سازی (به روش حبابي) در خروجي چاپ مي کند. #include <iostream> using namespace std; int main()  $\{$ const int  $n = 10$ ; double a[n], temp; for (int i = 0; i < n; i++) cin >>  $a[i]$ ; ڪروه آمان عبداله طبلبان مياني ڪامپيوتر و پرناموسازي

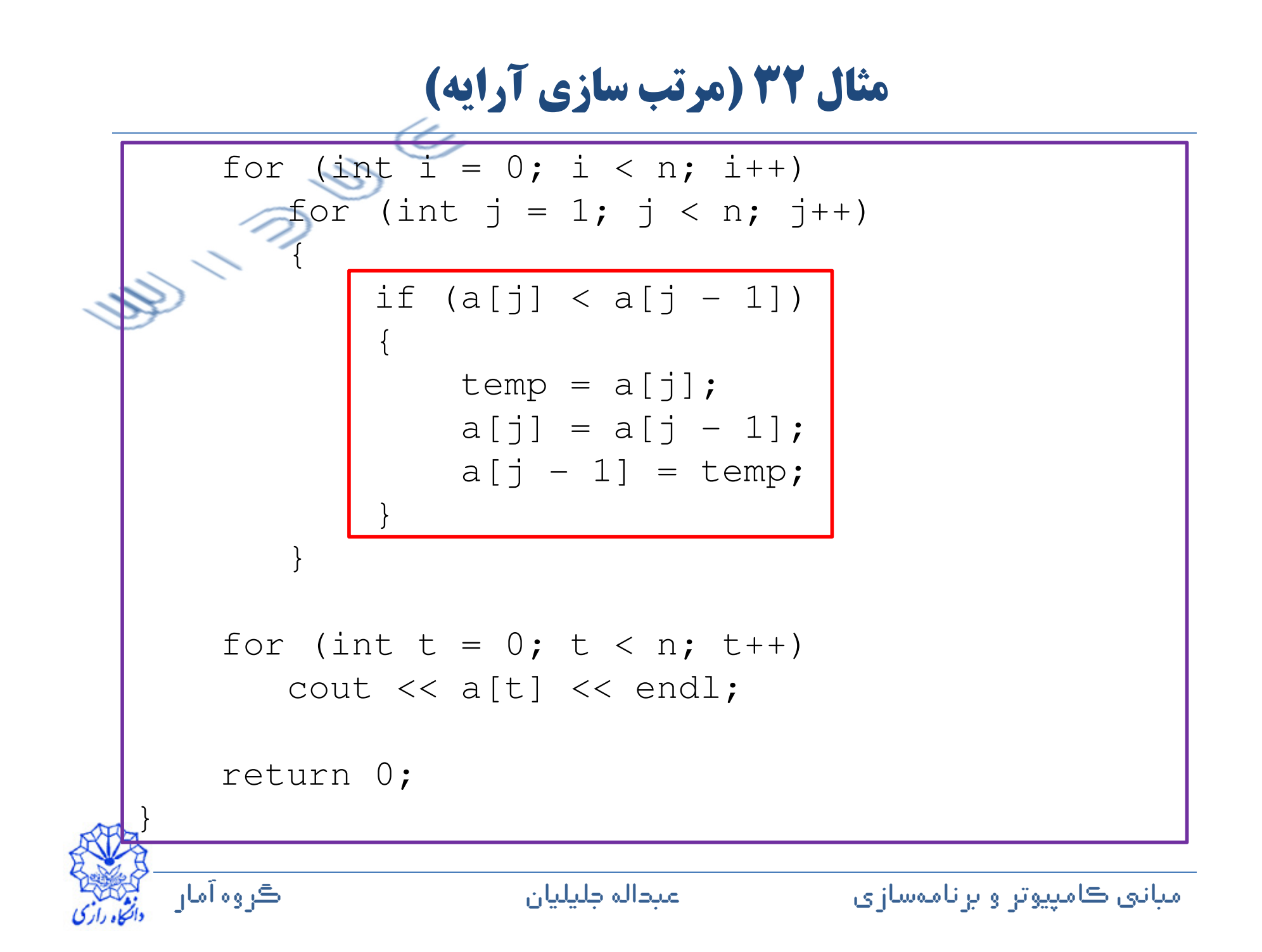

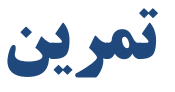

- برنامهای بنویسید که در آن یک آرایه از نوع صحیح اعلان شده باشد و عضوهای آن ۱۰۰ جملهی نخست دنبالهی فیبوناتچی باشند.
- برنامهای بنویسید که در آن ۵۰ عدد اعشاری از ورودی خوانده میشود سپس به صورت معکوس (از انتها به ابتدا) در خروجی چاپ میشوند.
	- برنامهای بنویسید که مجموع اعداد اول کمتر از ۱۰۰۰ را در خروجی چاپ کند.
	- برنامهای بنویسید که با دریافت ۳۹ عدد اعشاری از ورودی، میانهی آنها و اختلاف کوچک ترین و بزرگترین عدد را در خروجی چاپ کند.
		- آیا برنامههای بالا را می توان بدون استفاده از آرایه نیز نوشت؟

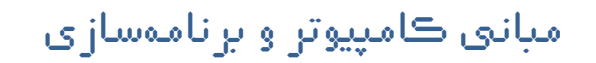

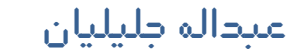

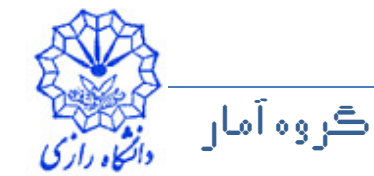

## **آرایههای دو بعدی**

- چگونه میتوان اطلاعات یک ماتریس را ذخیره و سپس پردازش کرد؟
- آرایهی دوبعدی ساختار دادهای است که برای ذخیره و پردازش اطلاعاتی که به شکل یک ماتریس قابل ارائه هستند مناسب است.
	- اعلان آرایه دو بعدی

[طول بعد دوم آرايه][طول بعد اول آرايه] نام آرايه نوع دادهاي double  $a[3][3]$ ;

ڪروه آمان

مثال:

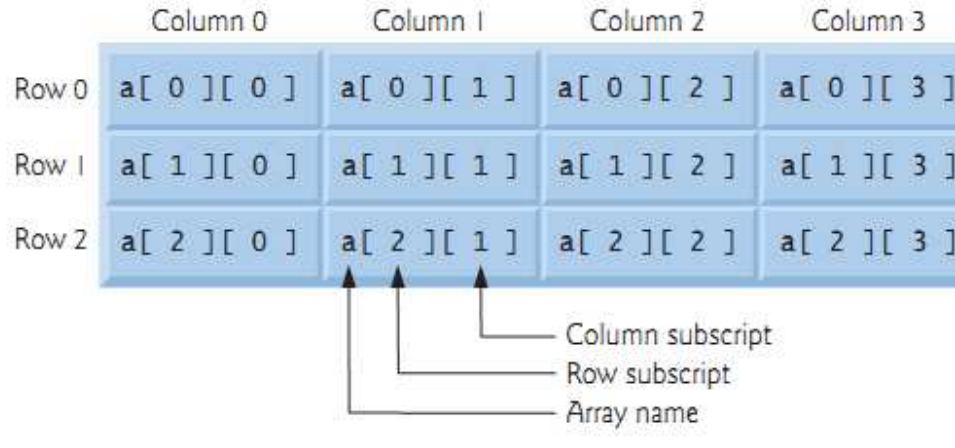

• می توان چنین انگاشت که یک آرایهی دو بعدی آرایهای است که عضوهای آن خود آرايههايي با طول يكسان هستند.

عبداله جليليان

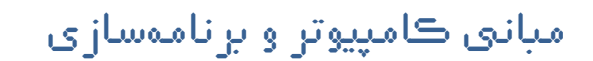

## مثال 34

• برنامهای بنویسید که درایههای ماتریس زیر را در خیره و در خروجی چاپ کند.<br>A =  $A = \begin{bmatrix} 1+1 & 1+2 & 1+3 \\ 2+1 & 2+2 & 2+3 \\ 3+1 & 3+2 & 3+3 \end{bmatrix}$ 

```
#include <iostream>
using namespace std;
int main()
\{int a[3][3];
    for (int i = 0; i < 3; i++)
        for (int j = 0; j < 3; j++)a[i][j] = (i + 1) + (j + 1);ڪروه آمان
                    عبداله طيليان
                                      مباني ڪامپيوتر و برنامهسازي
```
مثال ٣٣

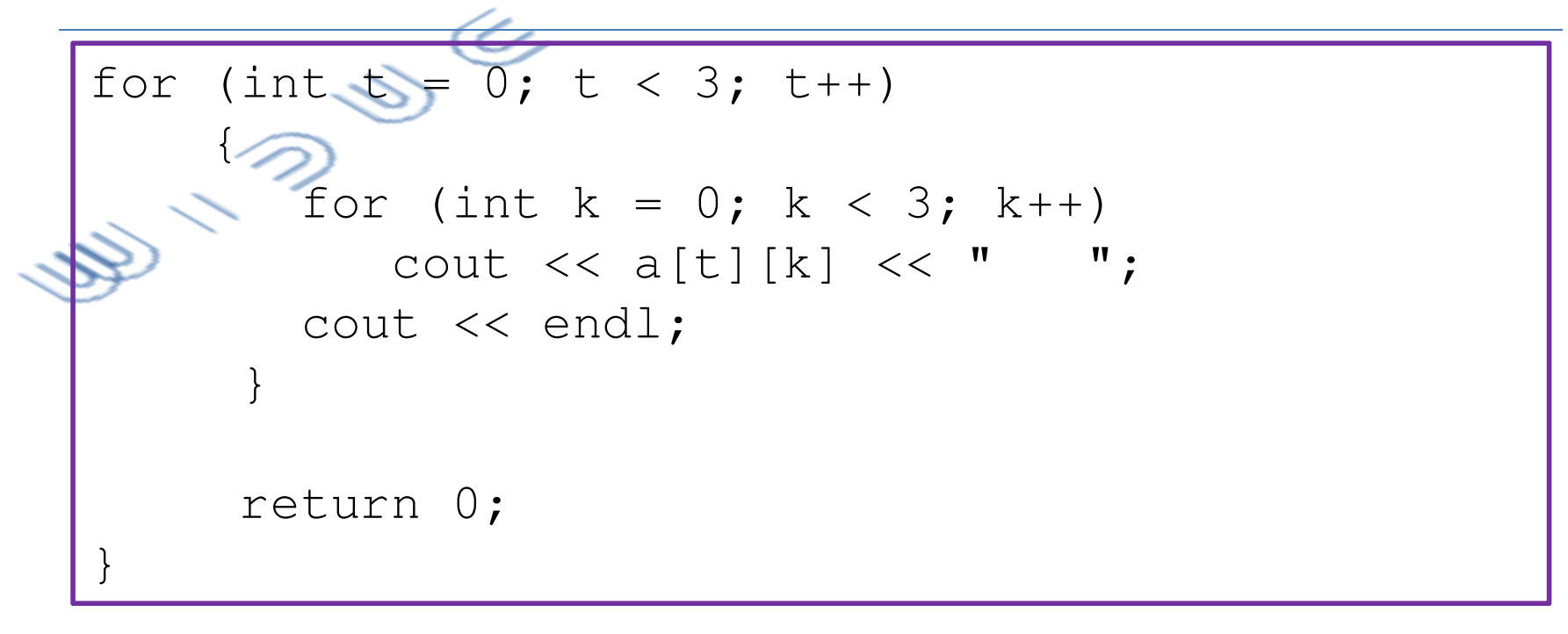

خروجي برنامه

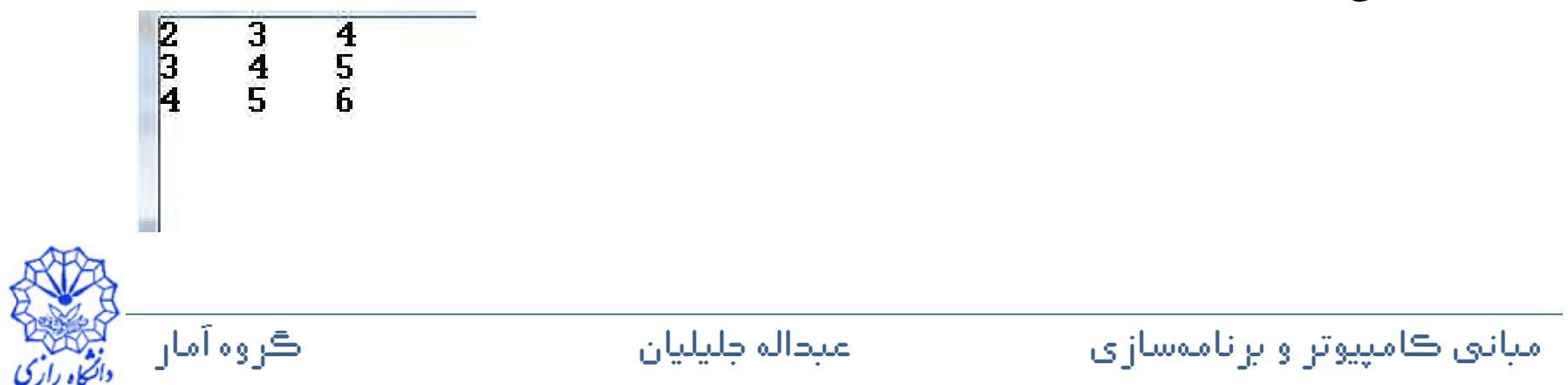

## **مثال 34**

• برنامهای بنویسید که حاصل ضرب ماتریسی زیرا محاسبه و نتیجه را در خروجی چاپ  $\Lambda:$  $0.5$   $-3.1$   $2.7$ 11 9.8 -0.2 1.1 17.3 <sup>14</sup>  $\times$  $\begin{bmatrix} 1 & 6 & 7 \\ 2 & 5 & 2 \end{bmatrix}$  $\begin{bmatrix} 2 & 5 & 8 \\ 2 & 4 & 8 \end{bmatrix}$ <sup>3</sup> <sup>4</sup> <sup>9</sup> #include <iostream>using namespace std; int main() $\{$ double  $a[3][3] = \{(0.5, -3.1, 2.7\},\)$  {11, 9.8, -0.2}, {1.1, 17.3, 14} };double  $b[3][3] = \{ \{1, 6, 7\}, \{2, 5, 8\}, \}$ {3, 4, 9}}; double  $c[3][3] = \{0\}$ ;

> ان ڪو عبداله جليلي

ڪروه آمار

مبانۍ ڪامپيوتر و برناموسازي مساحت ما

**مثال 34** 

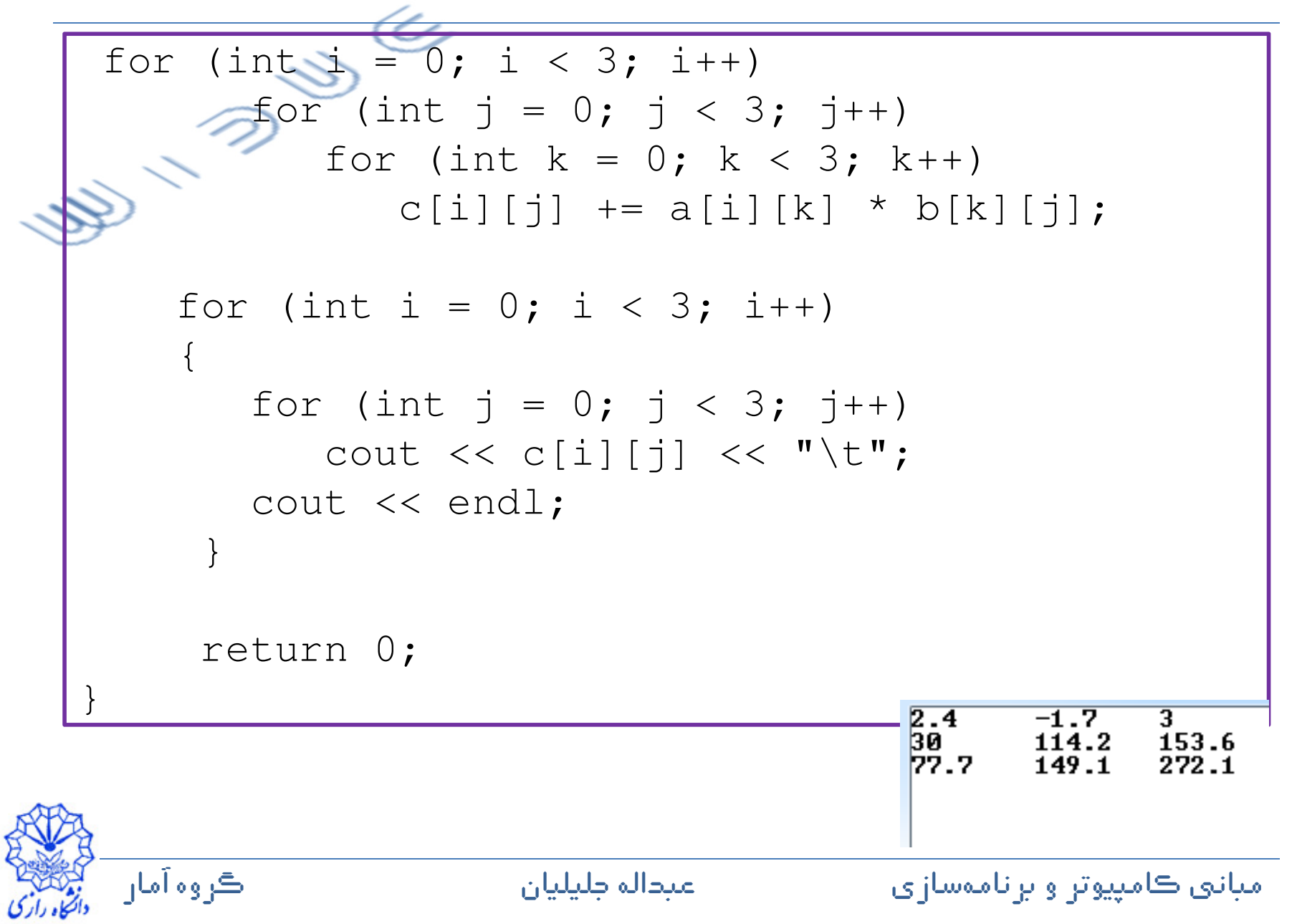

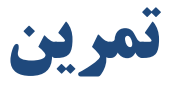

- برنامهای بنویسید که درایههای یک ماتریس ۵ در ۳ از ورودی خوانده شود و ترانهادهي آن در خروجي چاپ شود.
- برنامهای بنویسید که دترمینان و معکوس ماتریس زیر را محاسبه و به شکل مناسبی در خروجي ڇاپ کند.  $\begin{bmatrix} 5 & 6 \\ 3 & 2 \end{bmatrix}$ 
	- برنامهای بنویسید که درایههای یک ماتریس سه در سه را از ورودی بخواند، معکوس ماتریس را (در صورت وجود) محاسبه و آن را به نحو مناسب در خروجی چاپ کند.

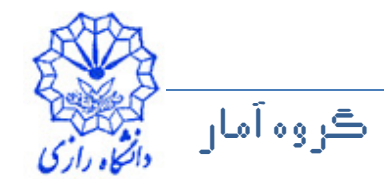